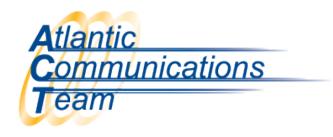

## How to Record the Main InMail Greeting

This is not for the personal mailbox greeting/message

- \*From the System Administrator's Phone (Normally 101)
- > Press **MSG** Key
- > Dial 7 2 (SA) and Follow Prompts Carefully
- > Dial 4 (I) Instruction
  - o Enter 001 For Day Greeting
  - o Enter 002 For Night Greeting
  - Enter 003 For <u>Directory Greeting</u>
  - Enter 008 For <u>Override</u> Greeting
- Press 7 (R) to Record
  - o After Recording Greeting, Press Pound (#) this will end the recording.

\*If not at the System Administrator Phone Dial 299 & enter the System Admin's Extension Number (Normally 101) - then follow the above instructions.

CONNECTING YOU WITH EVERYONE ELSE

386-677-4040

407-830-5993

www.aboutact.com